## **Hesleden Primary School – COMPUTING OVERVIEW - A**

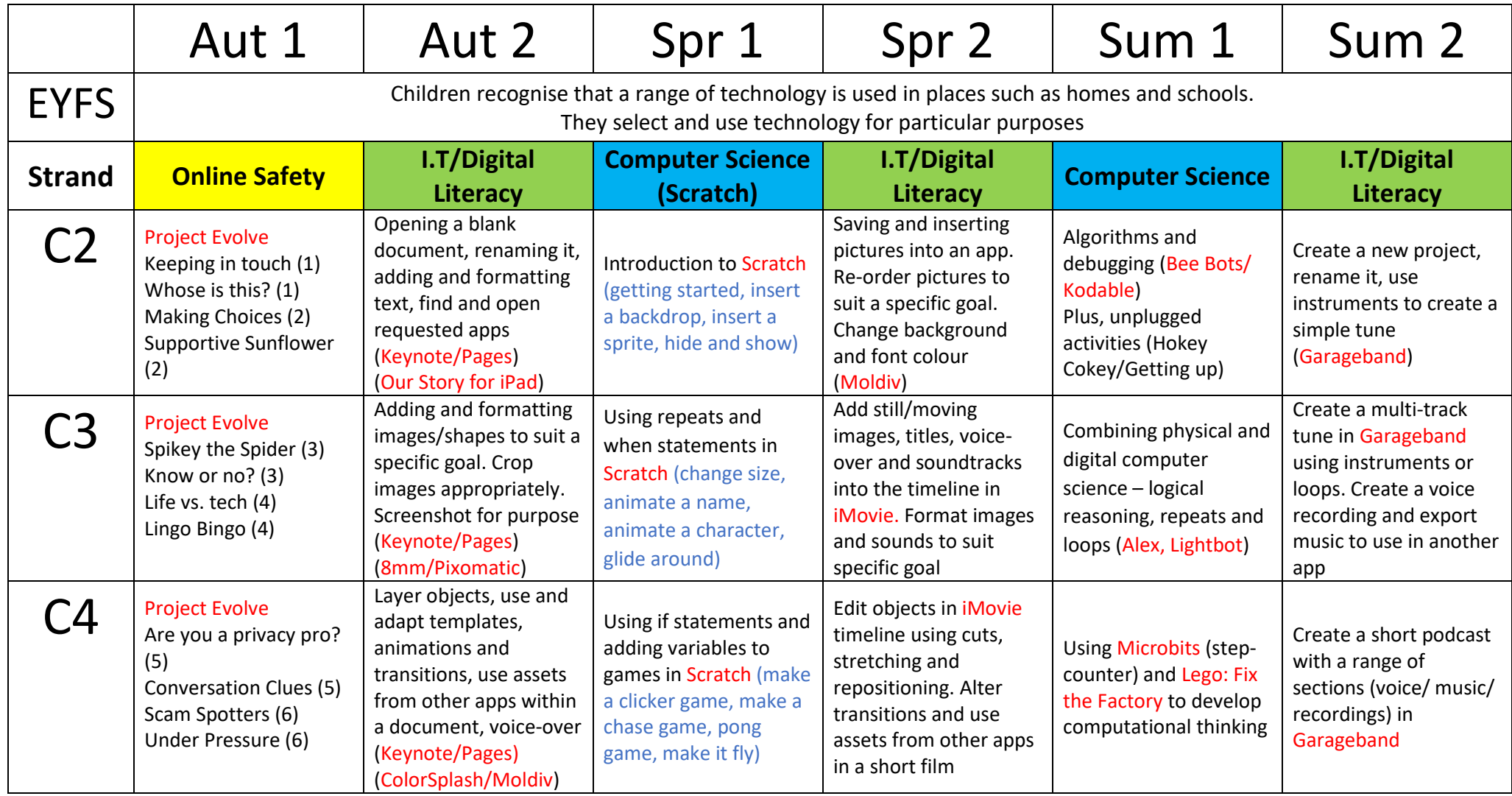